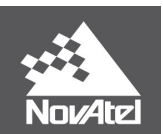

# **APN-0046: Configure CAN for SPAN®**

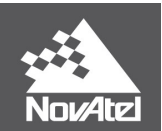

#### Configure CAN for SPAN®

This application note provides general guidance on how to configure the Controller Area Network (CAN) interface for NovAtel's SPAN firmware.

## *SPAN Interface Configuration*

Configuration of the CAN interface is through the USB/RS-232 interface via the CANCONFIG command, see *Page [3](#page-2-0)*. NovAtel SPAN systems can be configured to output GPS only or GPS/INS data. The following table shows the CAN port availability on NovAtel SPAN Systems:

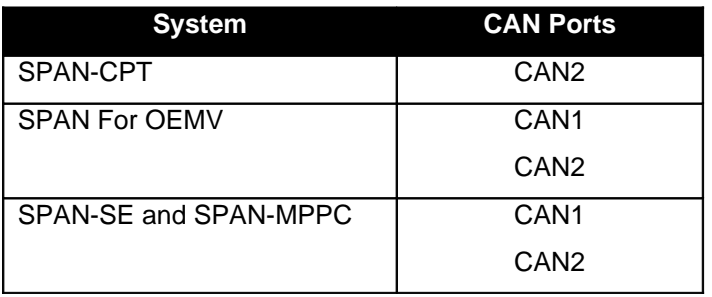

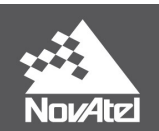

#### <span id="page-2-0"></span>APN-046 Rev 2D **CANCONFIG Configure the CAN Interface for SPAN**

Use the CANCONFIG command to configure the CAN interface for SPAN. All fields are mandatory (there are no optional fields).

Abbreviated ASCII Syntax: Message ID: 884

CANCONFIG port switch bit rate base tx mask source

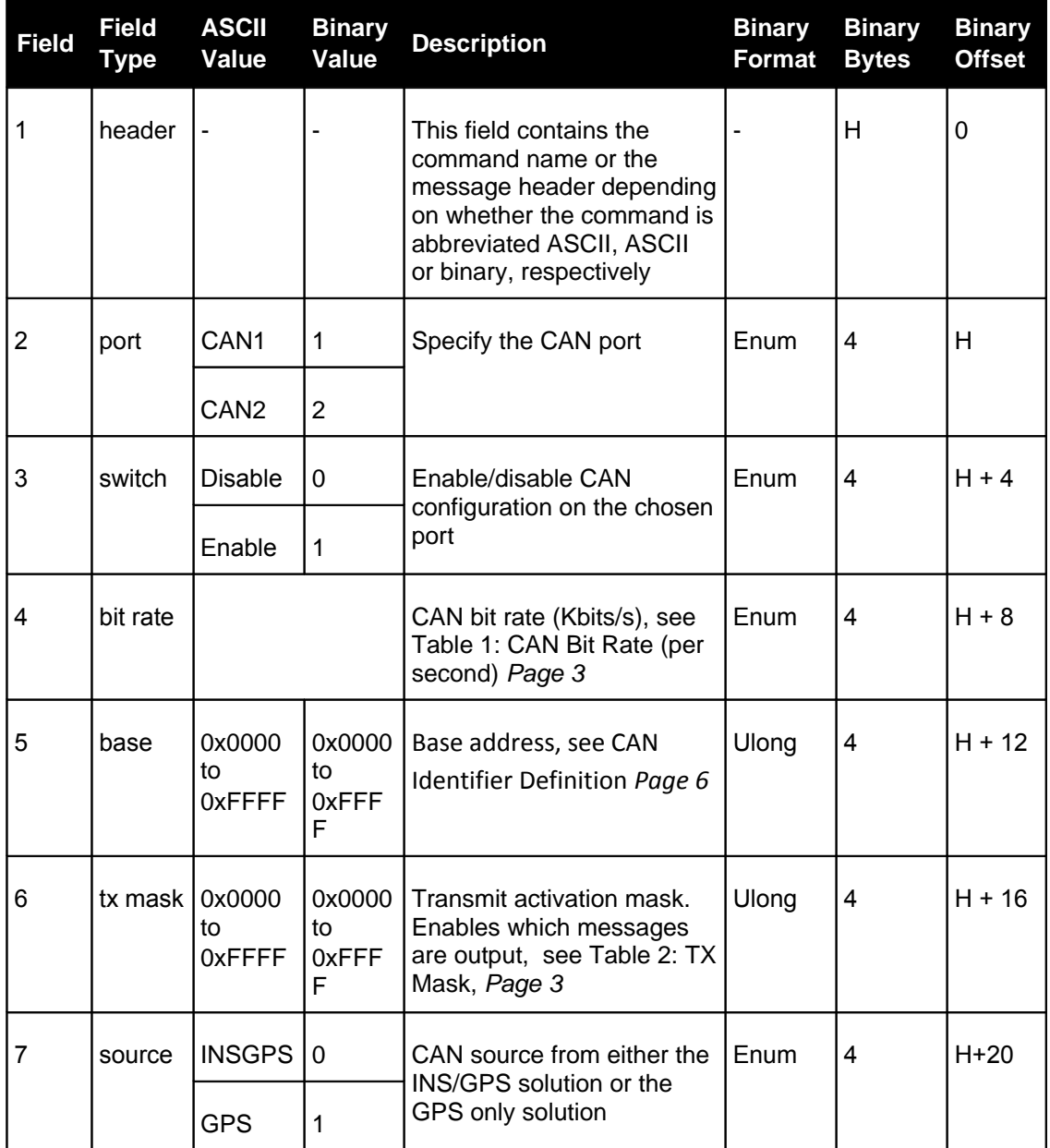

#### <span id="page-2-1"></span>**Table 1:CAN Bit Rate (per second)**

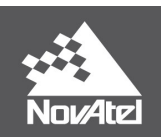

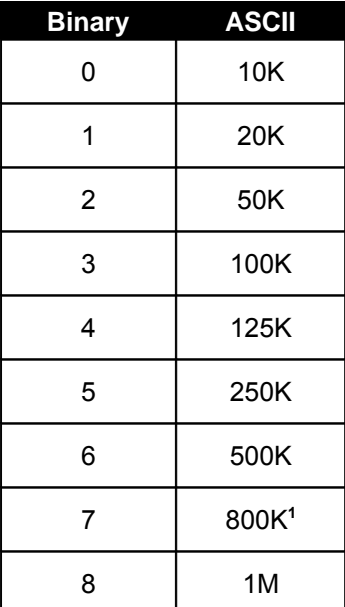

<span id="page-3-0"></span>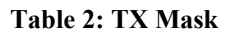

Set one or more bits to 1 in the mask to enable the corresponding message output.

| Nibble #       | Bit #            | <b>Mask</b> | <b>Message</b> |
|----------------|------------------|-------------|----------------|
| N <sub>0</sub> | $\boldsymbol{0}$ | 0x0001      | 0              |
|                | 1                | 0x0002      | 1              |
|                | $\overline{2}$   | 0x0004      | Reserved       |
|                | 3                | 0x0008      | 3              |
| N <sub>1</sub> | 4                | 0x0010      | 4              |
|                | 5                | 0x0020      | 5              |
|                | 6                | 0x0040      | 6              |
|                | $\overline{7}$   | 0x0080      | 7              |
| N <sub>2</sub> | 8                | 0x0100      | 8              |
|                | 9                | 0x0200      | 9              |
|                | 10               | 0x0400      | A              |

<span id="page-3-1"></span><sup>&</sup>lt;sup>1</sup> If the CANCONFIG command is issued for 800 Kbps on a SPAN-SE or SPAN-MPPC, the hardware will run at 833 Kbps.

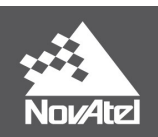

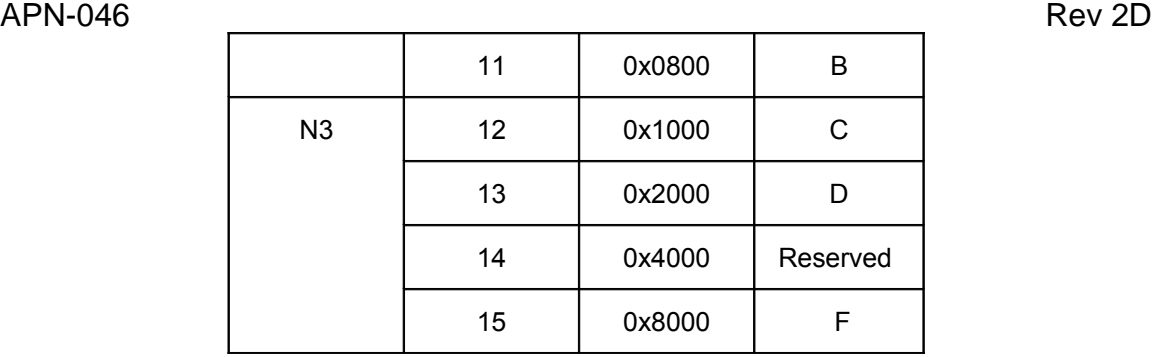

## *CAN Message Format – Header*

The following table displays the format of the CAN Header after the sync bits have been removed by the receiving CAN transceiver

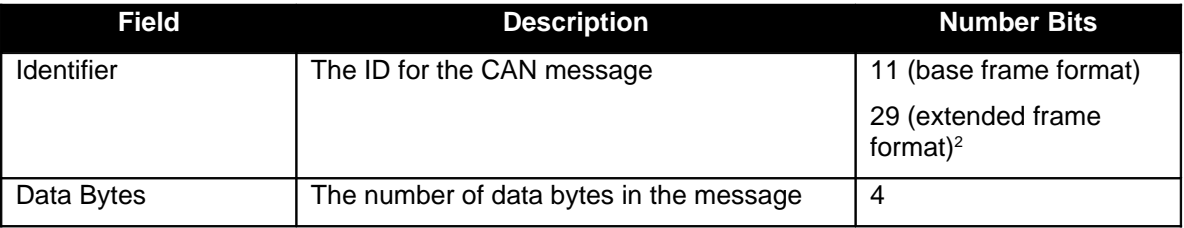

#### **Basic CAN message format:**

[CAN Header ] [Data ]

For example:

[11 bit Identifier (Base Address + Message Offset)] [4 bits (# of data bytes)] [8 bytes Data] or…

[29 bit Identifier (Base Address + Message Offset)] [4 bits (# of data bytes)] [8 bytes Data]

## **CANCONFIGRATE Configure the CAN message output rate**

CANCONFIGRATE command is available since 6.600 firmware version. Since 6.600 version, the CANCONFIGRATE command is added to configure the output rate of some of the CAN data messages when the CANCONFIG command mode is set to INSGPS; Any version prior than 6.600 has fixed output rate of 100Hz when in INSGPS mode; For both pre-6.600 and post-6.600 versions, the output rate of those messages when in GPS mode is locked at 20Hz.

<span id="page-4-0"></span> $2^2$  See Appendix 1 for more details on the different frame formats supported by NovAtel CAN.

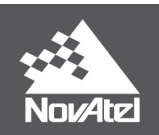

APN-046 Rev 2D **Abbreviated ASCII Syntax Message ID: 1816 (available in 6.600 and later firmware versions)** CANCONFIGRATE data rate

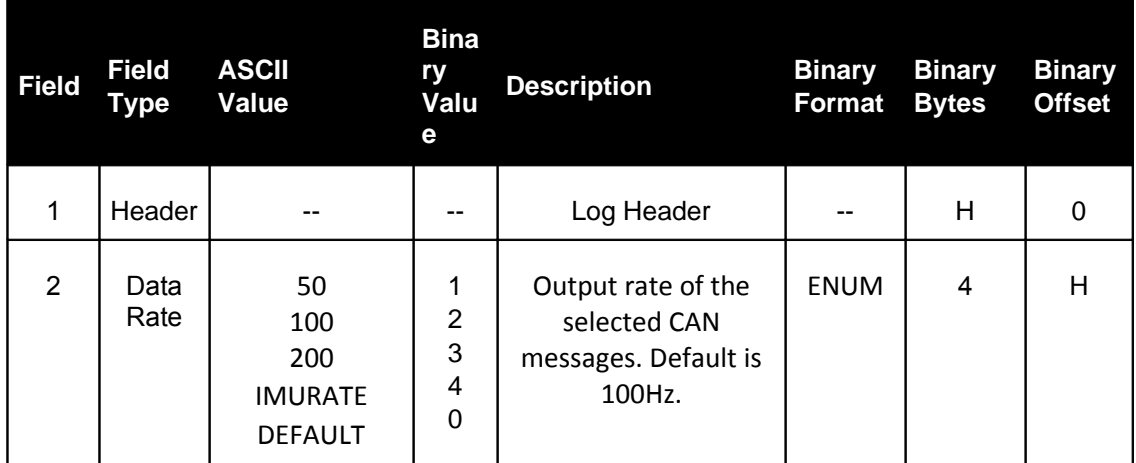

The following messages will be selectable when the receiver is operating in INSGPS mode:

- Message 0 (Mask 0x0001): Earth Rate Compensated Angular Rate
- Message 1 (Mask 0x0002): Gravity Compensated Acceleration
- Message 2 (Mask 0x0004): Acceleration including Gravity (Available in 6.600 and later firmware version)
- Message 3 (Mask 0x0008): Attitude
- Message 4 (Mask 0x0010): East Velocity
- Message 5 (Mask 0x0020): North Velocity
- Message 6 (Mask 0x0040): Up Velocity
- Message 7 (Mask 0x0080): Longitude
- Message 8 (Mask 0x0100): Latitude
- Message 9 (Mask 0x0200): Height

The rate-locked messages will be as follows (all at 1Hz):

- Message A (Mask 0x0400): Attitude Standard Deviations
- Message B (Mask 0x0800): Velocity Standard Deviations
- Message C (Mask 0x1000): Position Standard Deviations
- Message D (Mask 0x2000): Time Information

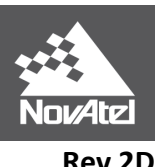

#### **CAN Identifier Definition**

A list of CAN identifiers begins on the next page and includes the activation bits, ID, bytes, description and default data rates for each. Note: All data types are in Little Endian Format (least significant byte first).

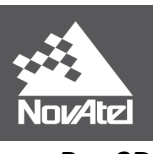

#### *Message 0 Earth Rate Compensated Angular Rate*

**Mask:** 0x0001 (BaseAddr + 0x0)

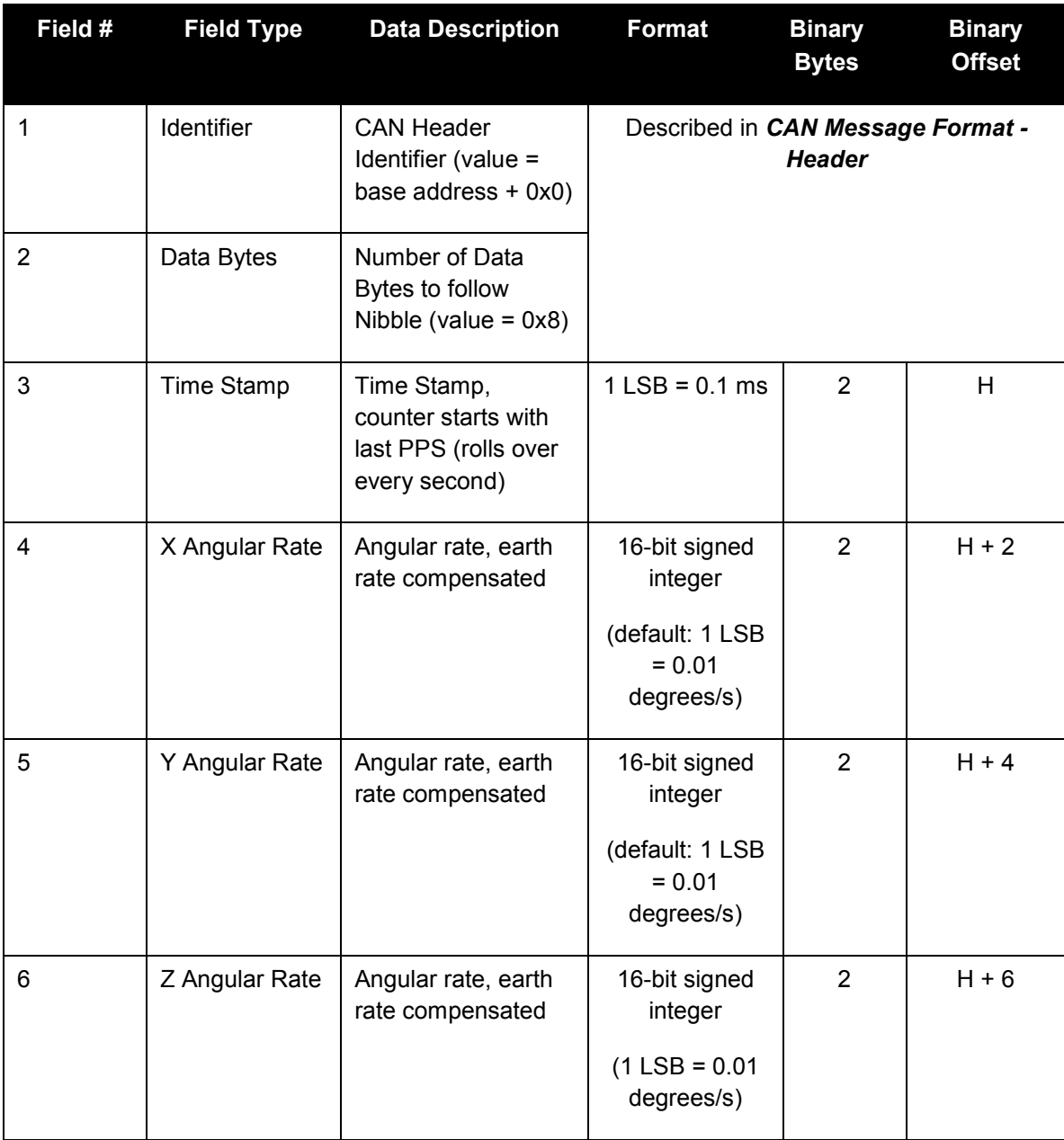

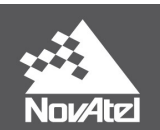

#### APN-046 Rev 2D *Message 1 Gravity Compensated Acceleration*

**Mask:** 0x0002 (BaseAddr + 0x1)

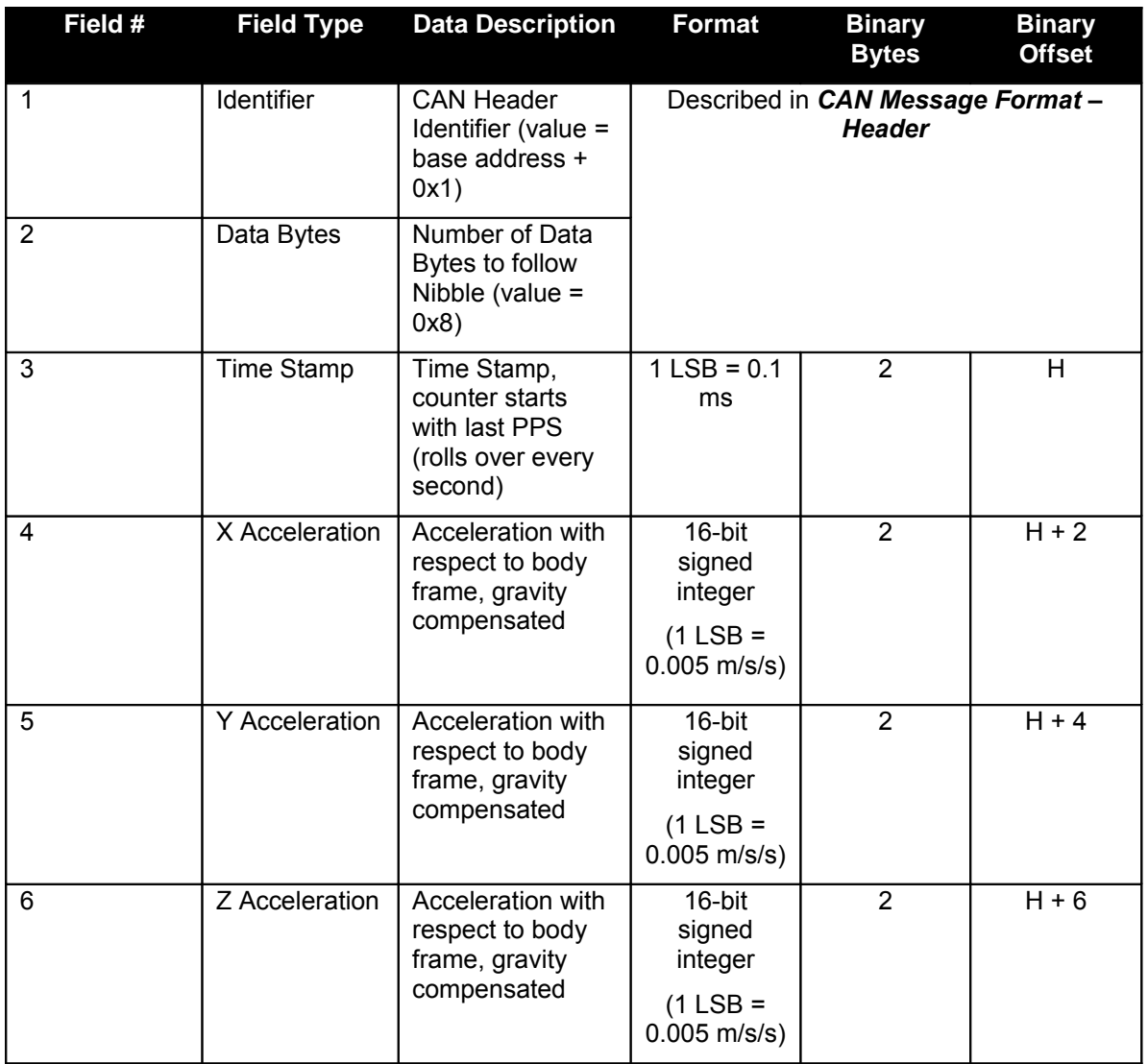

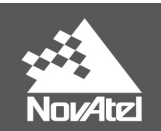

#### *Message 2 Acceleration Including Gravity* (Available in 6.600 and later firmware version)

**Mask:** 0x0004 (BaseAddr + 0x2)

**Rate:** selectable among 50 Hz, 100Hz, 200 Hz, IMURATE for 6.600 and later firmware; not available in pre-6.600 firmware.

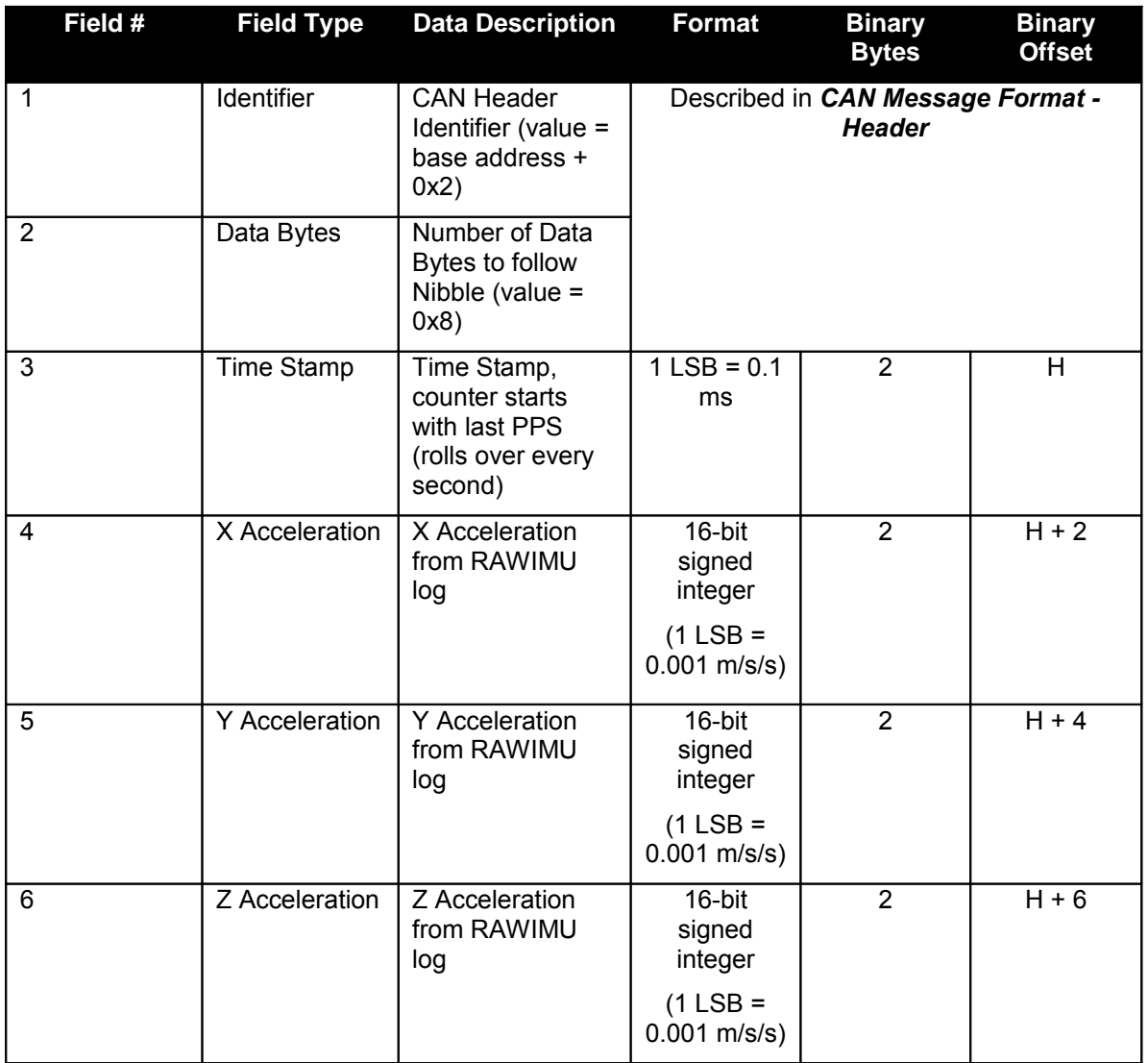

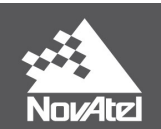

## APN-046 Rev 2D *Message 3 Attitude*

**Mask:** 0x0008 (BaseAddr + 0x3)

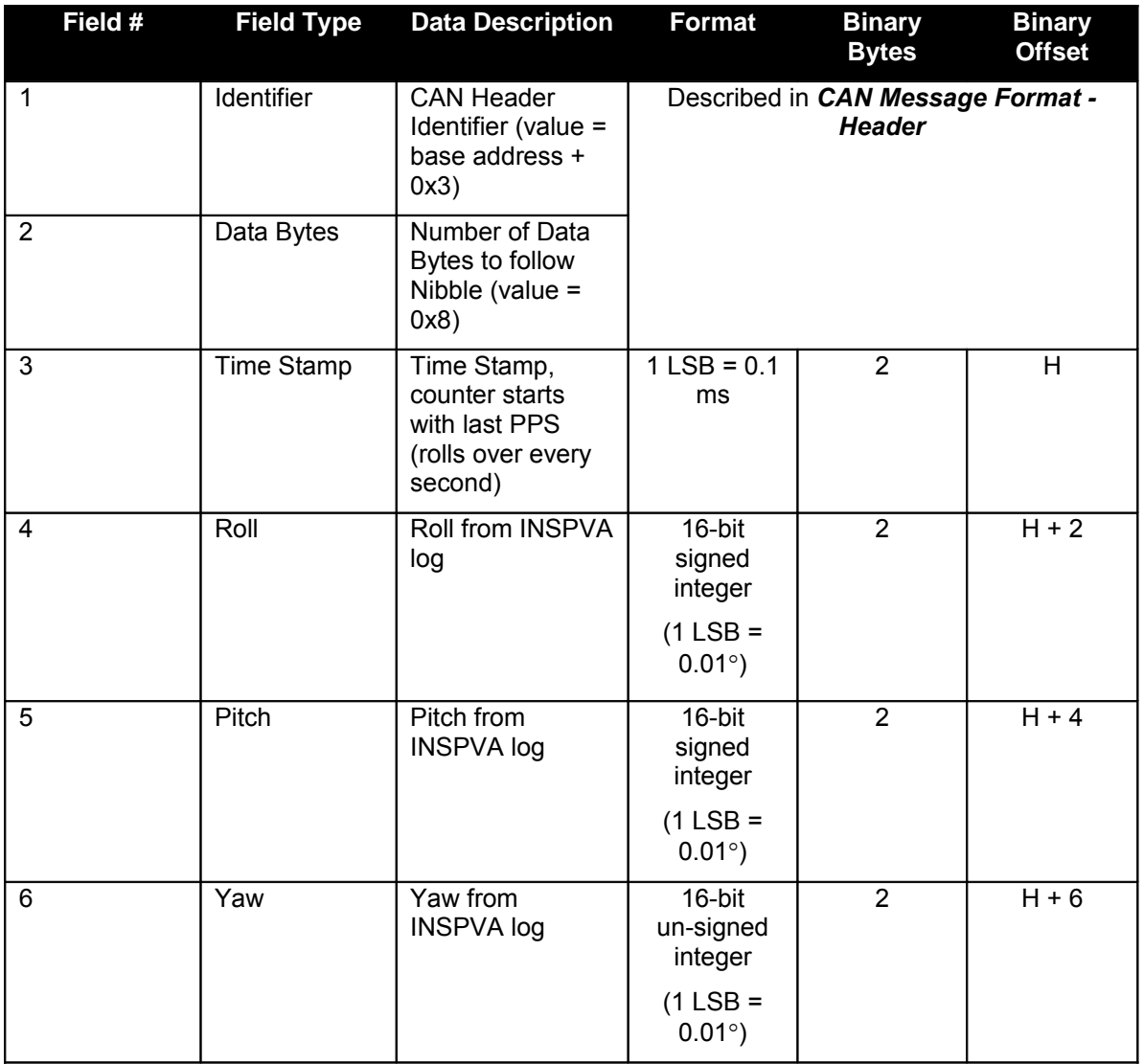

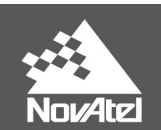

## APN-046 Rev 2D *Message 4 East Velocity*

**Mask:** 0x0010 (BaseAddr + 0x4)

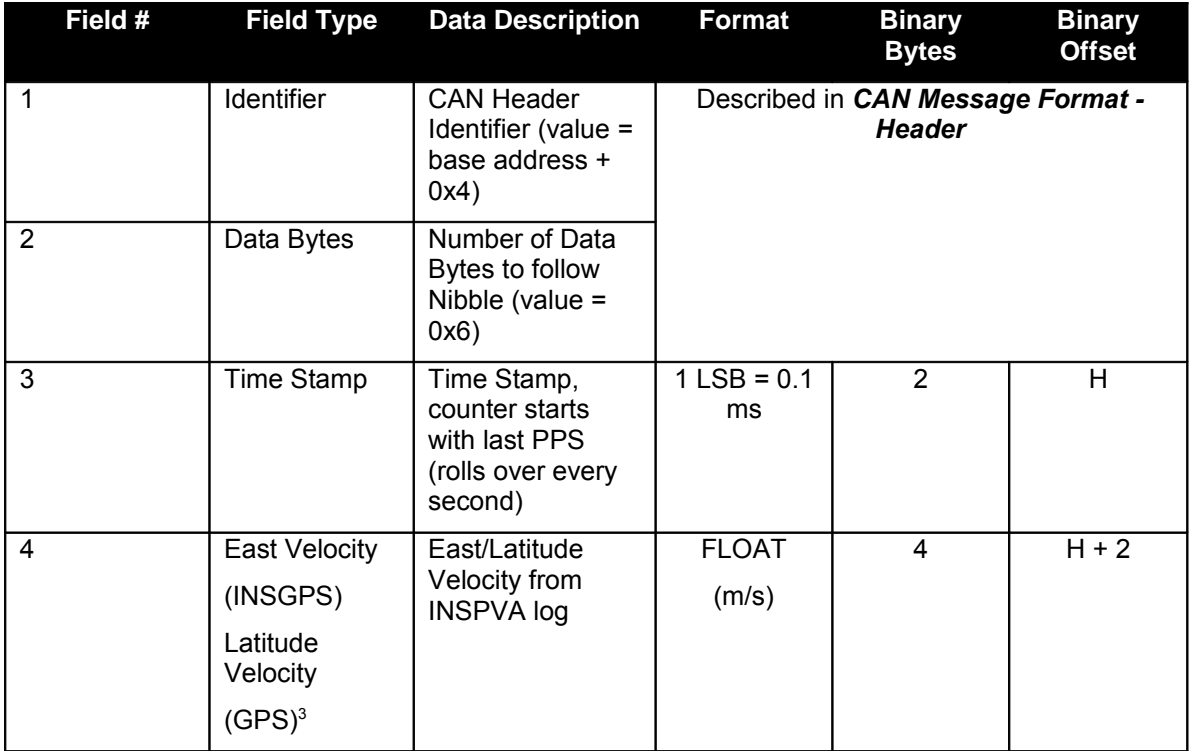

<span id="page-11-0"></span><sup>&</sup>lt;sup>3</sup> Note: Velocity direction changes depending on whether INS/GPS or GPS is specified in the CANCONFIG command.

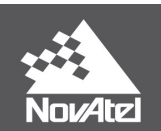

## APN-046 Rev 2D *Message 5 North Velocity*

**Mask:** 0x0020 (BaseAddr + 0x5)

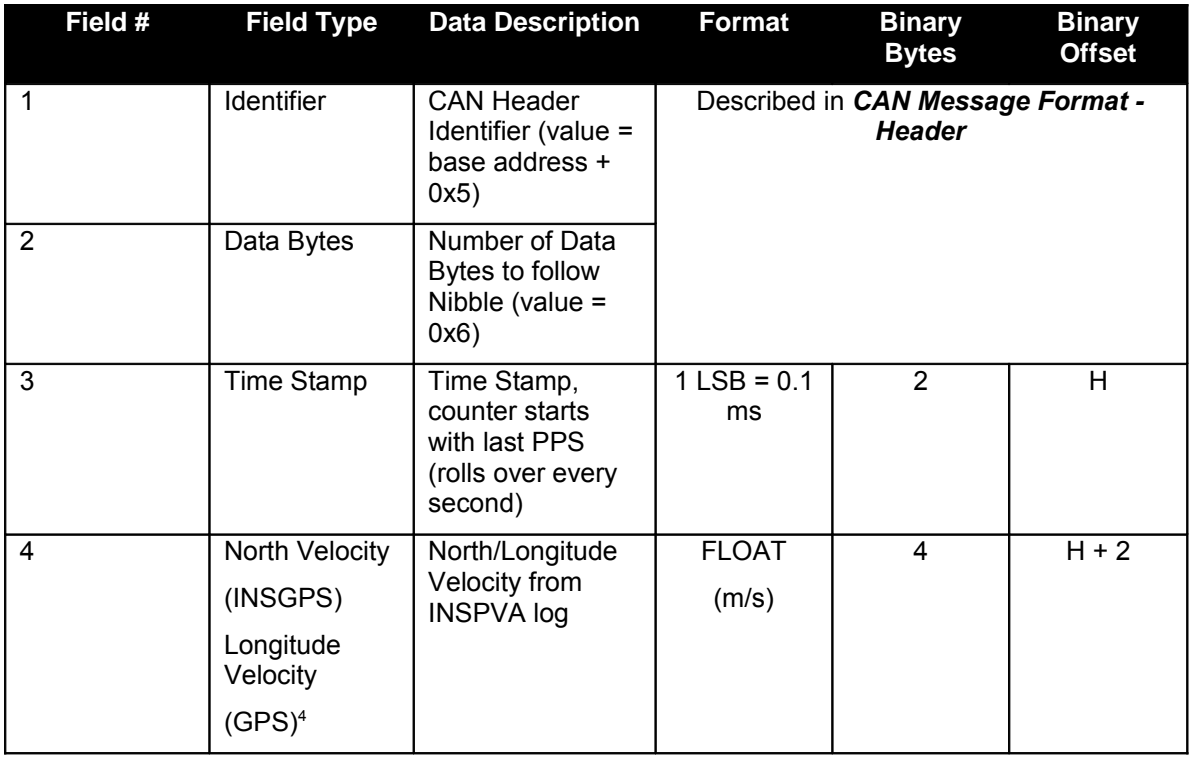

<span id="page-12-0"></span><sup>&</sup>lt;sup>4</sup> Note: Velocity direction changes depending on whether INS/GPS or GPS is specified in the CANCONFIG command.

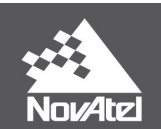

## APN-046 Rev 2D *Message 6 Up Velocity*

**Mask:** 0x0040 (BaseAddr + 0x6)

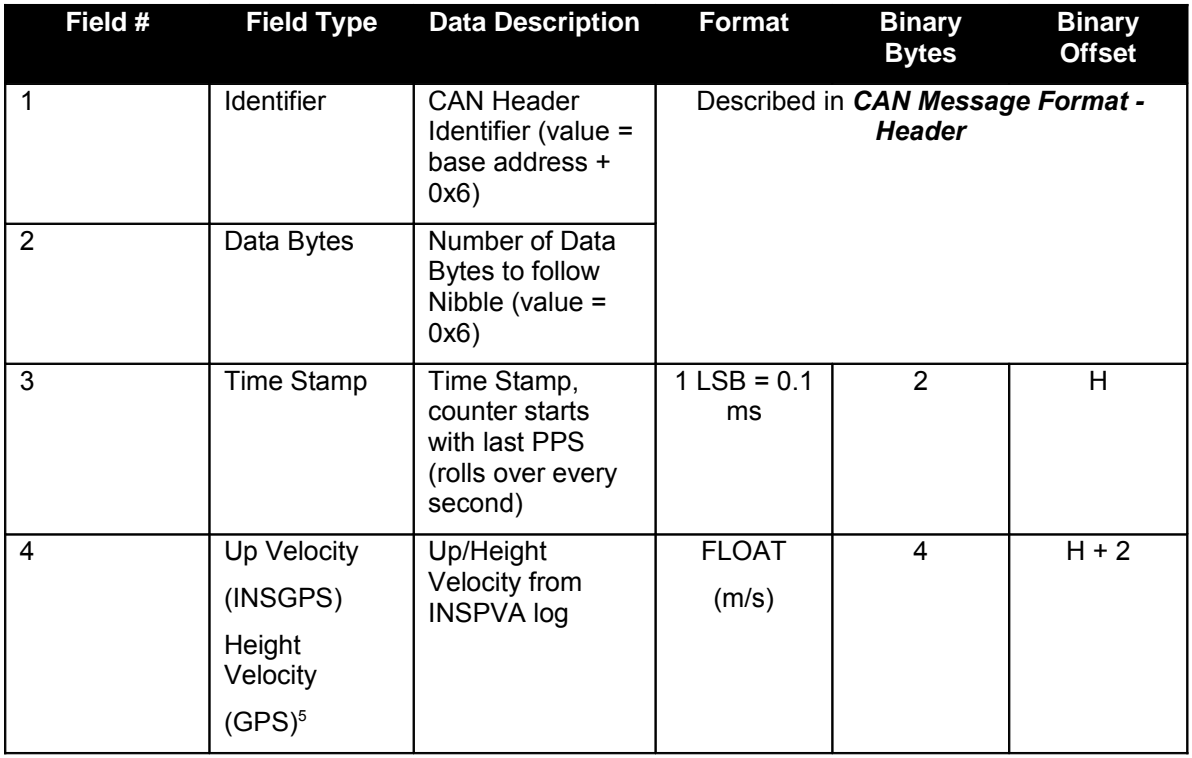

<span id="page-13-0"></span><sup>&</sup>lt;sup>5</sup> Note: Velocity direction changes depending on whether INS/GPS or GPS is specified in the CANCONFIG command.

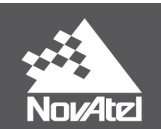

## APN-046 Rev 2D *Message 7 Longitude*

**Mask:** 0x0080 (BaseAddr + 0x7)

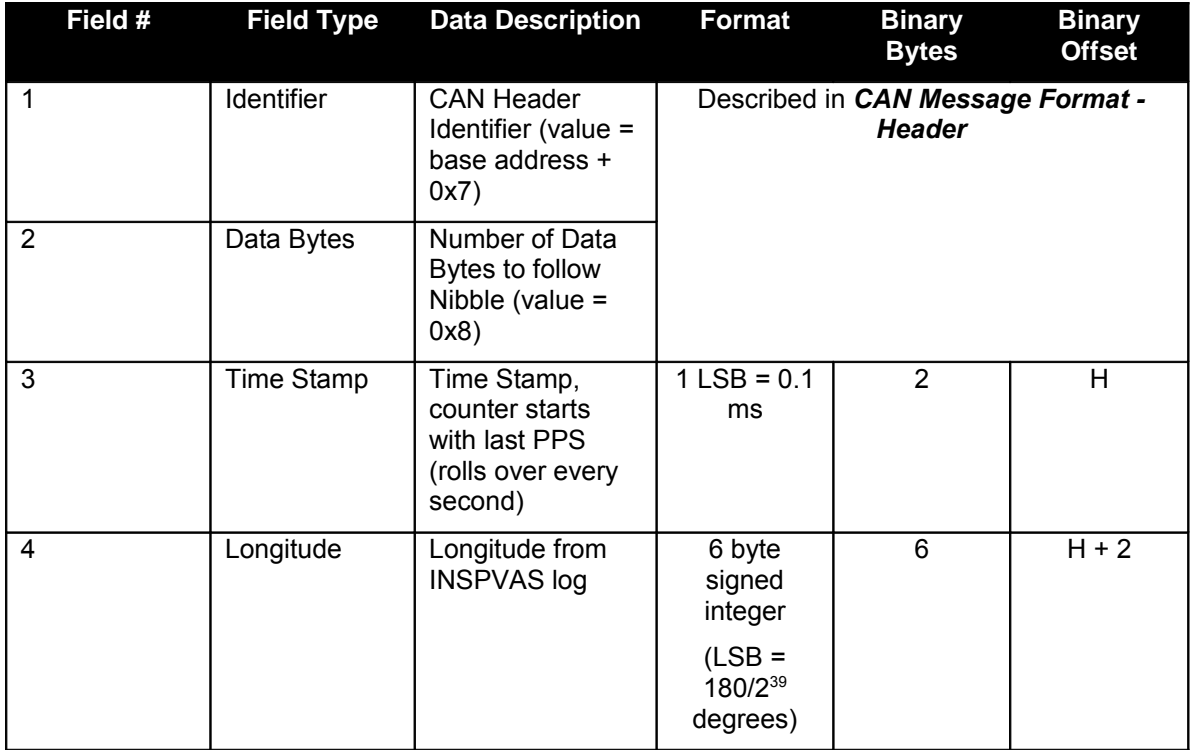

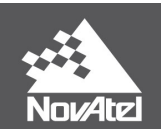

## APN-046 Rev 2D *Message 8 Latitude*

**Mask:** 0x0100 (BaseAddr + 0x8)

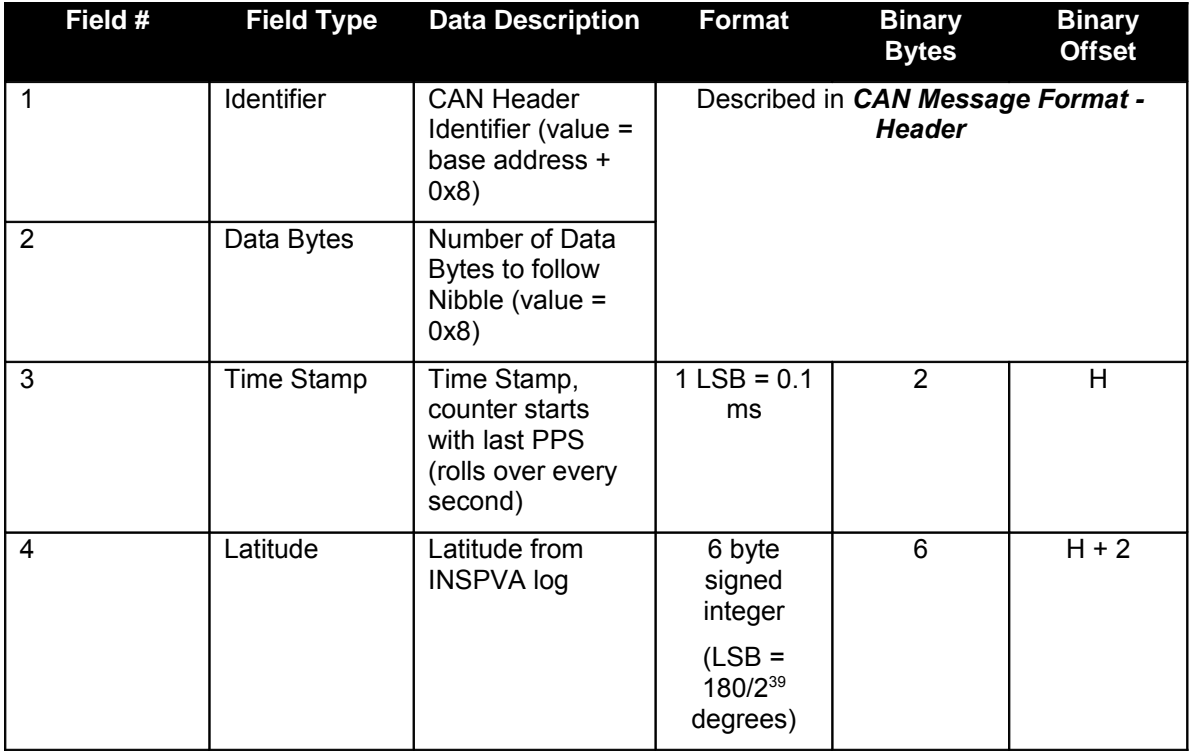

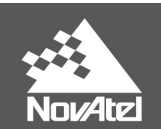

#### APN-046 Rev 2D *Message 9 Height*

**Mask:** 0x0200 (BaseAddr + 0x9)

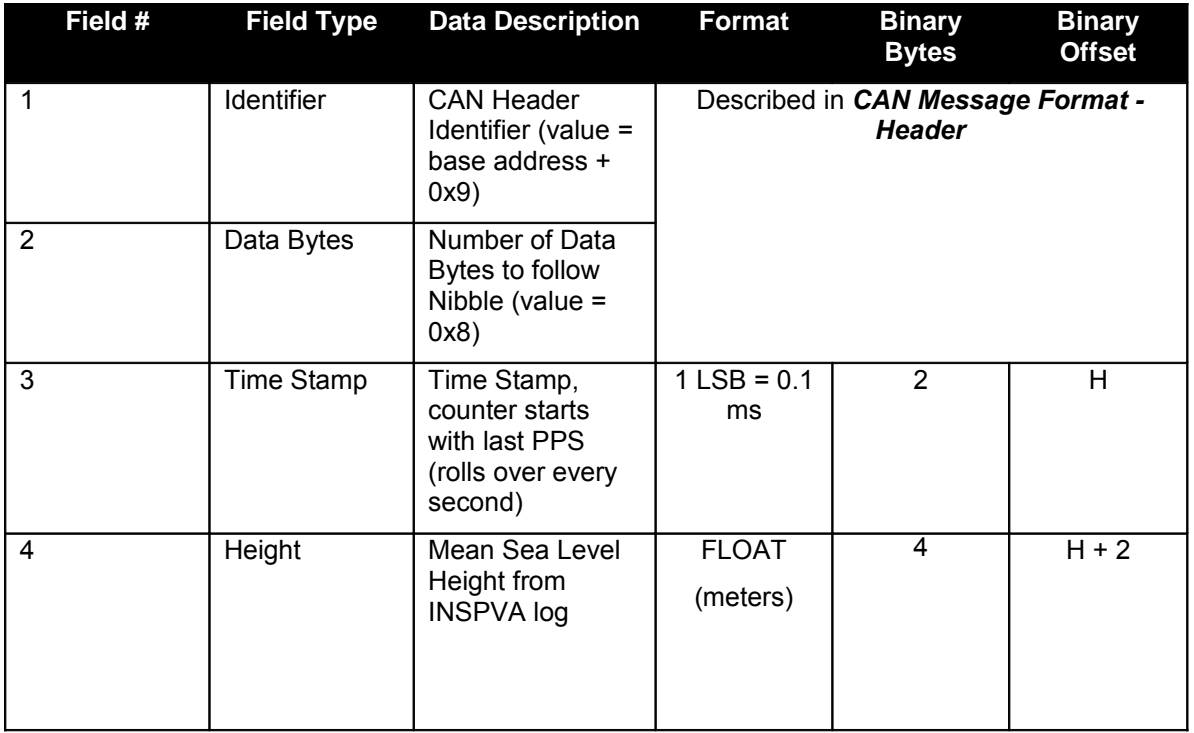

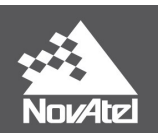

#### APN-046 Rev 2D *Message A Attitude Standard Deviations*

**Mask:** 0x0400 (BaseAddr + 0xA)

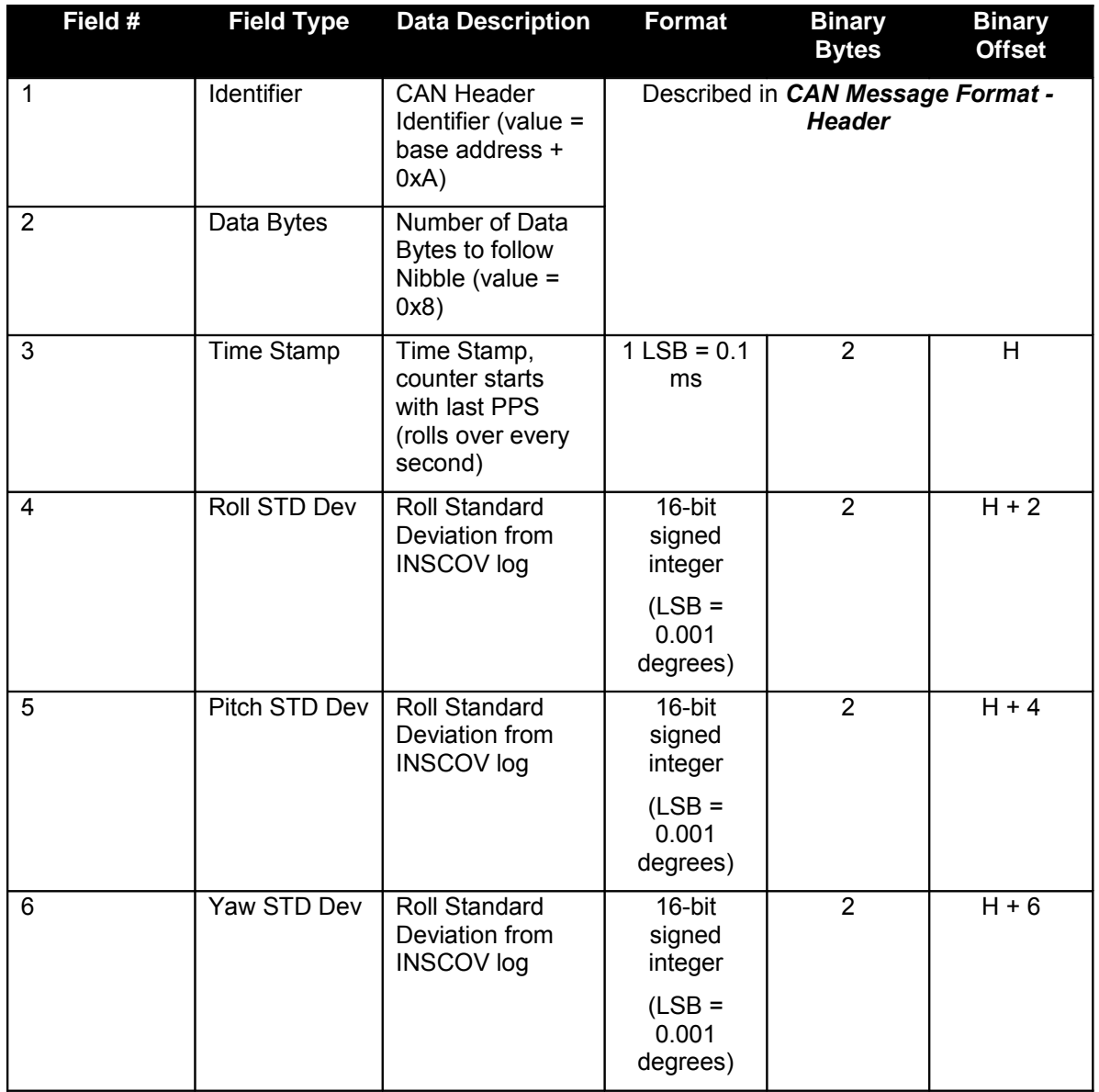

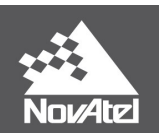

#### APN-046 Rev 2D *Message B Velocity Standard Deviation*

**Mask:** 0x0800 (BaseAddr + 0xB)

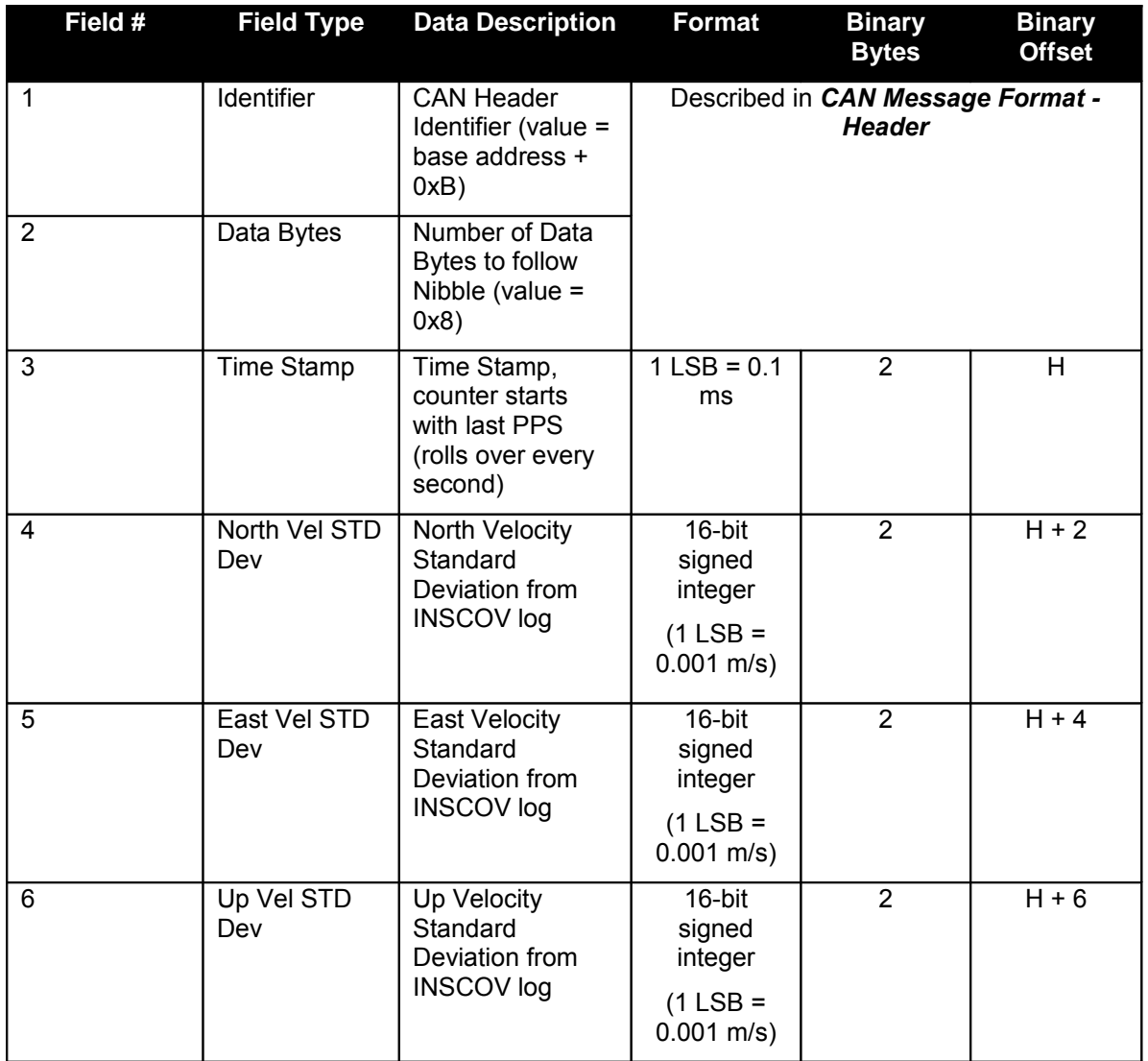

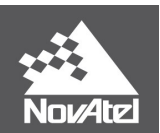

#### APN-046 Rev 2D *Message C Position Standard Deviation*

**Mask:**  $0x1000$  (BaseAddr +  $0xC$ )

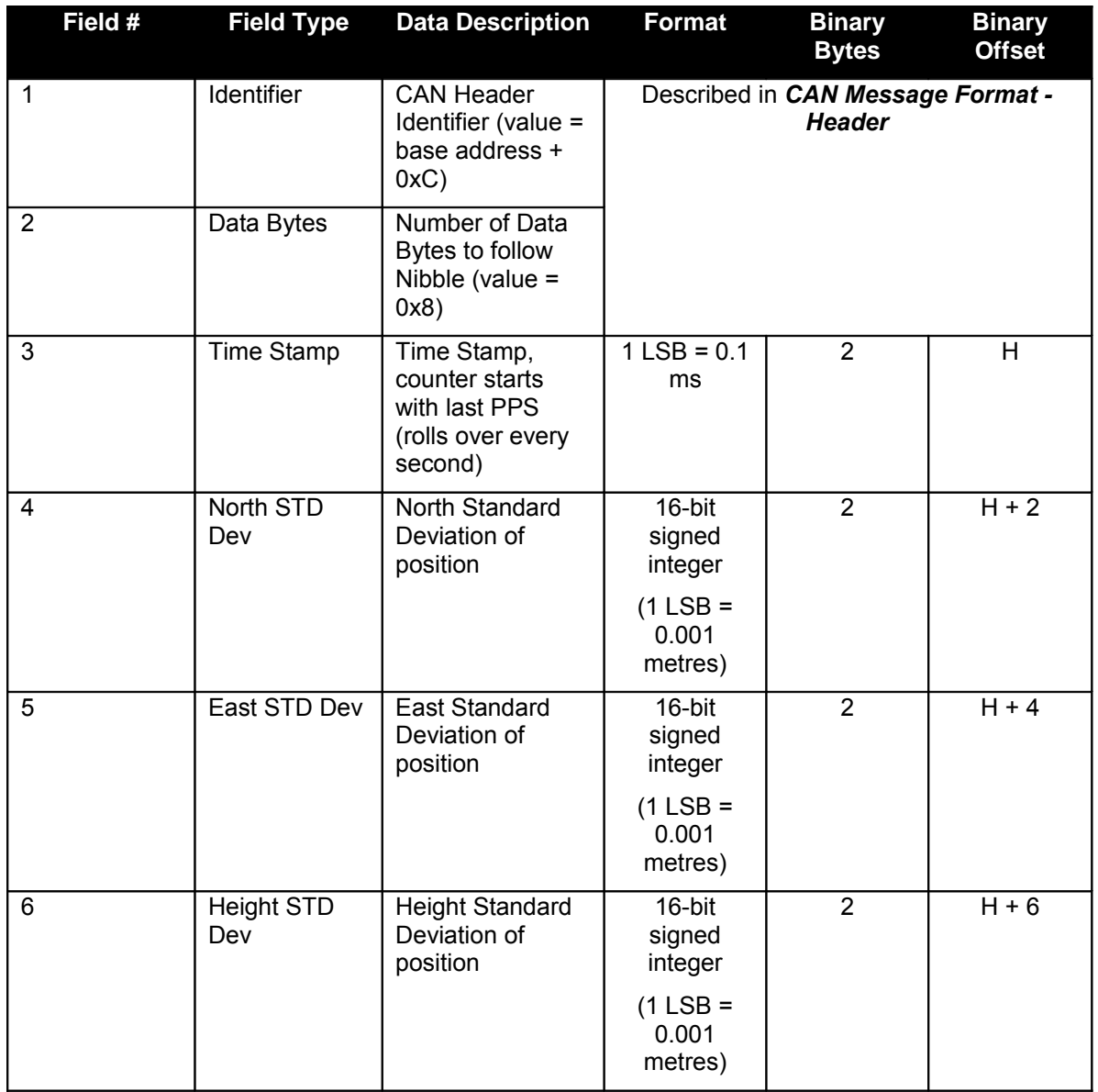

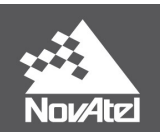

## APN-046 Rev 2D *Message D Time Information*

**Mask:** 0x2000 (BaseAddr + 0xD)

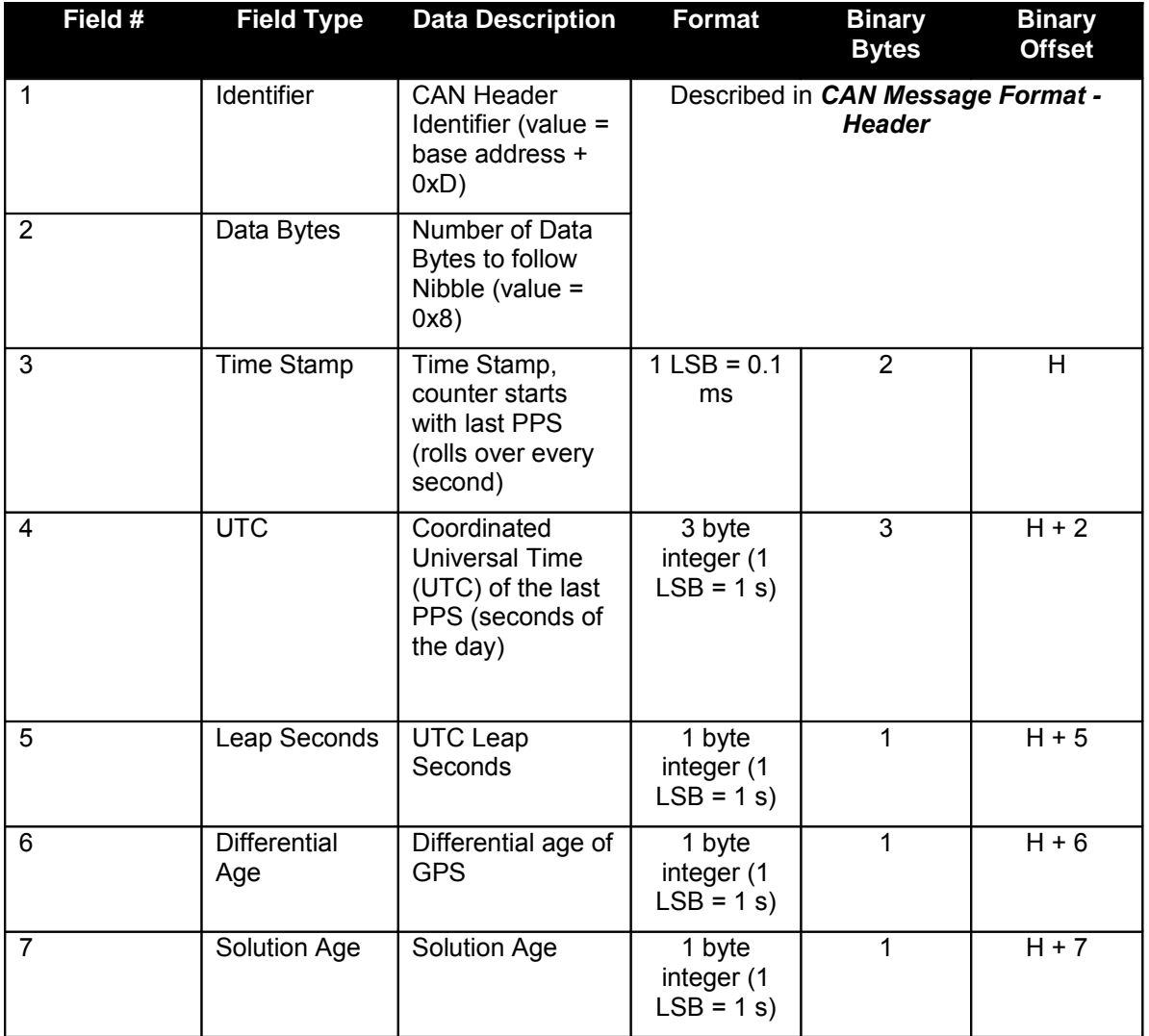

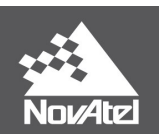

## **Message E IMU Status** (Available in 6.600 and later firmware version)

**Mask:** 0x4000 (BaseAddr + 0xE)

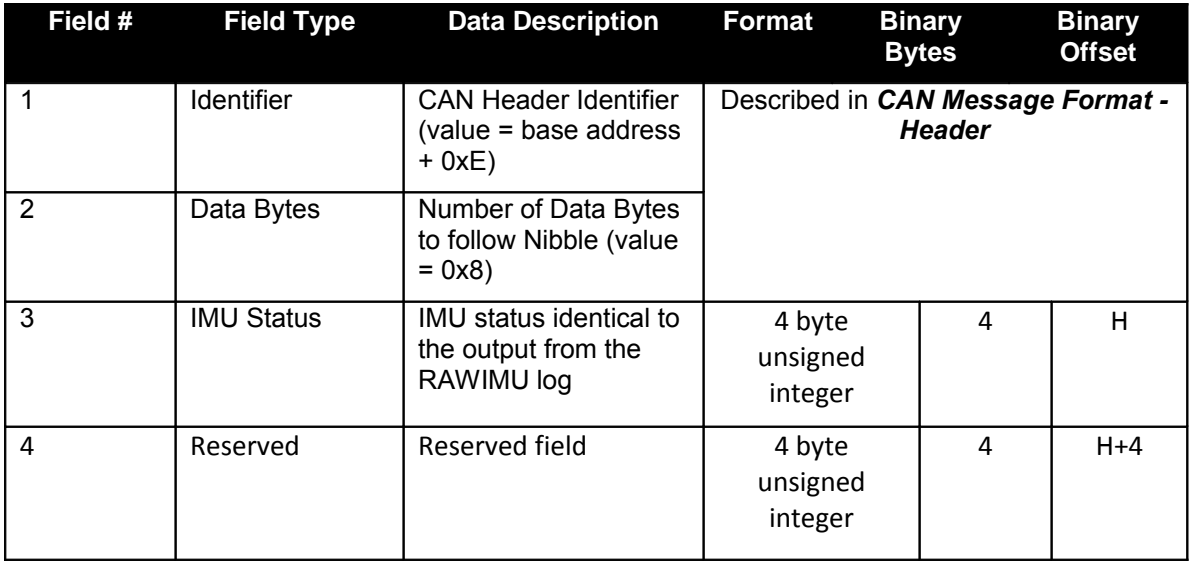

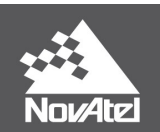

## APN-046 Rev 2D *Message F System Status*

**Mask:** 0x8000 (BaseAddr + 0xF)

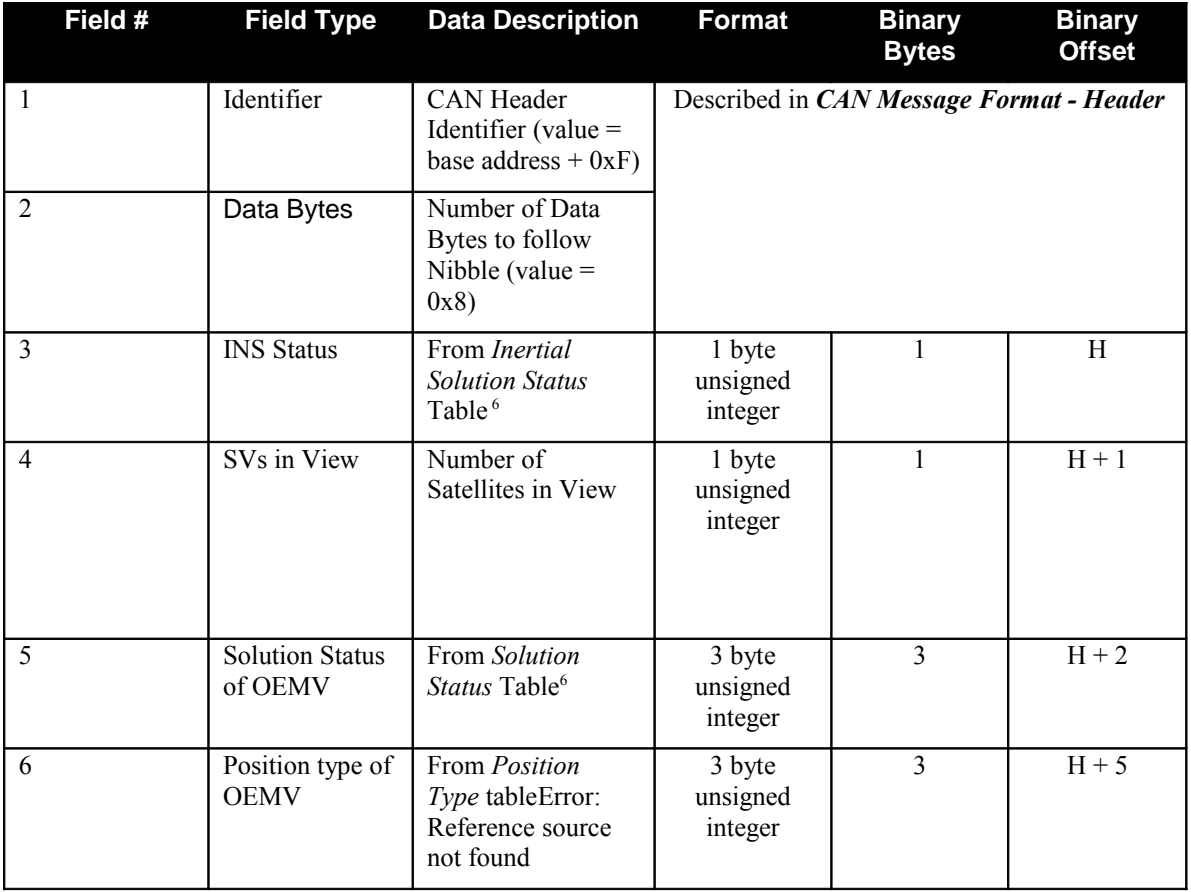

<span id="page-22-1"></span><span id="page-22-0"></span><sup>6</sup> Refer to these tables in the *SPAN Technology for OEMV User Manual*, available on our website at http://www.novatel.com/assets/Documents/Manuals/om-20000104.pdf.

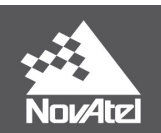

## APN-046 Rev 2D **Appendix 1 CAN Bus Frame Format**

Messages are transported on the CAN bus in "frames" and can be sent in two different formats. NovAtel CAN modules support both the "Base" and "Extended" frame formats. The main difference between formats is the length of the identifier: 11 bits for "base frame", 29 bits for "extended frame" format. The 29 bits include the 11-bit base identifier and an 18-bit extension.

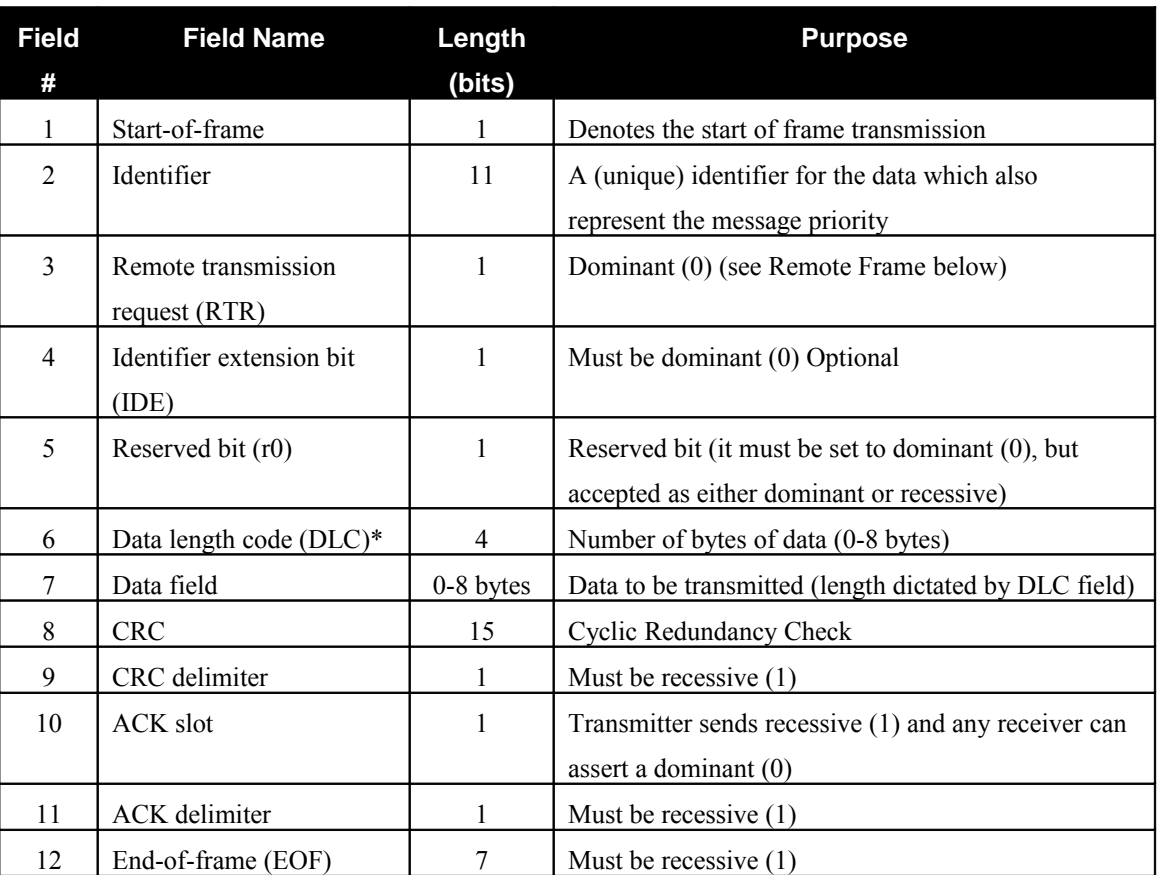

#### **Base Frame Format (CAN 2.0A)[7](#page-23-0) :**

<span id="page-23-0"></span><sup>&</sup>lt;sup>7</sup> Reference Wikipedia: [http://en.wikipedia.org/wiki/Controller\\_area\\_network](http://en.wikipedia.org/wiki/Controller_area_network) .

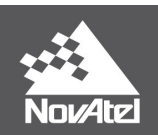

## **Extended Frame Format (CAN 2.0B)[8](#page-24-0) :**

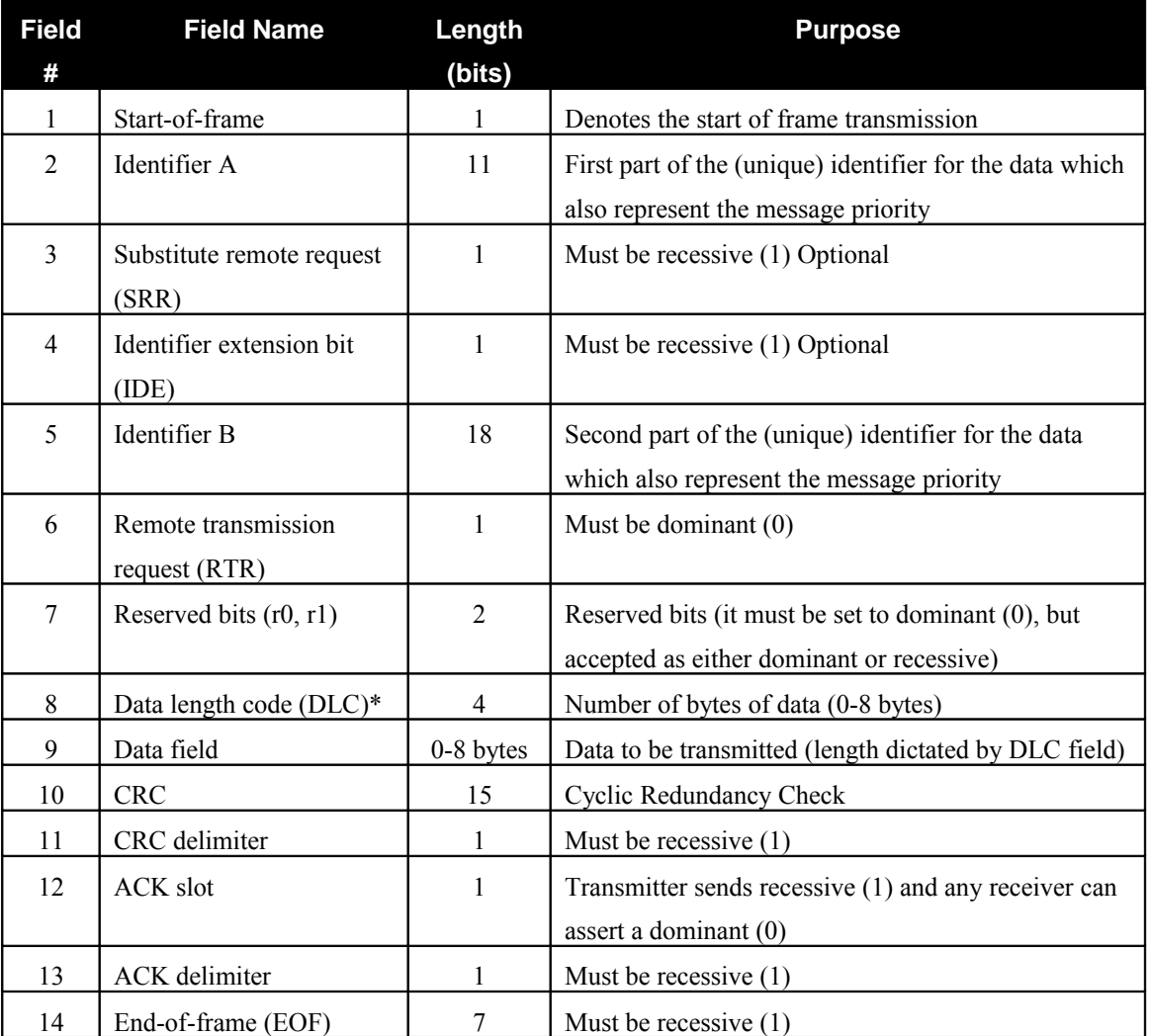

<span id="page-24-0"></span><sup>&</sup>lt;sup>8</sup> Reference Wikipedia: [http://en.wikipedia.org/wiki/Controller\\_area\\_network](http://en.wikipedia.org/wiki/Controller_area_network)

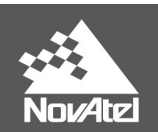

#### APN-046 Rev 2D **Appendix 2 Examples**

**EXAMPLE 1**: Message 7 (INS/GPS position longitude from INSPVAS):

**COMMAND**: canconfig can2 enable 250k 110 80 insgps

The data rate is 250k, the base address is 0x110 and the mask is 0x0080.

**OUTPUT**: 1178001C19BFDBE7AEFF

1. The identifier is 117 (Base address of  $0x0110 +$  message offset  $0x07$ ).

\***117**\*8001C19BFDBE7AEFF

2. The number of data bytes to follow is 8

117\***8**\*001C19BFDBE7AEFF

3. The time stamp is 001C.

1178\***001C**\*19BFDBE7AEFF

It is in Little Endian format and must be flipped and converted to  $0.1$  ms as per the app note:  $1C00 = 7168$ x 10-1 ms = 716.8 ms. This time stamp rolls over every 1 second.

4. The longitude is 19BFDBE7AEFF .

1178001C\***19BFDBE7AEFF**\*

The longitude is a 6 byte signed integer in Little Endian format. So that value is FFAEE7DBBF19 = -348297380071. Then according to the app note we must multiply by 180/(239): -348297380071 \* 180/  $(239) = -114.038863854$  degrees.

**EXAMPLE 2**: Message 0x0080 (INS/GPS position longitude) and 0x0100 (INS/GPS position latitude) To get both the latitude and longitude messages coming out we must change the mask:

Longitude mask from above is 0x0080. Latitude mask from above is 0x0100. So the mask in the command will be  $0 \times 0080 + 0 \times 0100 = 0 \times 0180$ .

**COMMAND**: canconfig can2 enable 250k 110 180 insgps

**OUTPUT**: 1178F404F8A9DBE7AEFF

1188F4044A2A87592400

1. Notice that now we get both the longitude message 117 (Base address of  $0x0110 +$  message offset  $0x07$ ) and latitude message 118 (Base address of  $0x0110 +$  message offset of  $0x08$ ).

2. The time stamp for both messages is the same (since they both come from the same INSPVAS log).

1178\***F404**\*F8A9DBE7AEFF

1188\***F404**\*4A2A87592400

The time stamp is  $F404 = 126.8$  ms.

3. The longitude is **F8A9DBE7AEFF**. The latitude is **4A2A87592400**0.

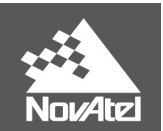

## APN-046 Rev 2D *Final Points*

For further information regarding the topics covered within this application, please contact:

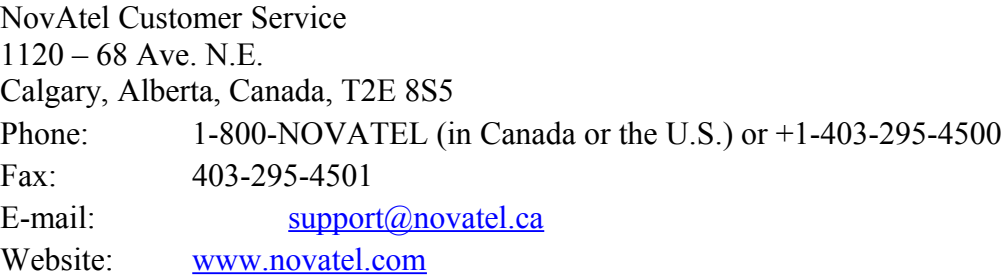